#### **9 класс**

#### **Вариант 1**

#### **Задача 1. Арктический вездеход (20 баллов)**

При испытаниях нового беспилотного вездехода, инженеры сняли при помощи датчиков графики зависимости  $v_x(t)$  и  $v_y(t)$  - проекции скоростей вездехода на восточное (ось х) и северное (ось y) направления соответственно. Основываясь на этих данных, нарисуйте маршрут движения вездехода на местности (график y(x)) и найдите максимальное расстояние между точками его траектории  $S_{\text{max}}$ . В начальный момент времени  $x_0 = 0$ ,  $y_0 = 0$ 0.

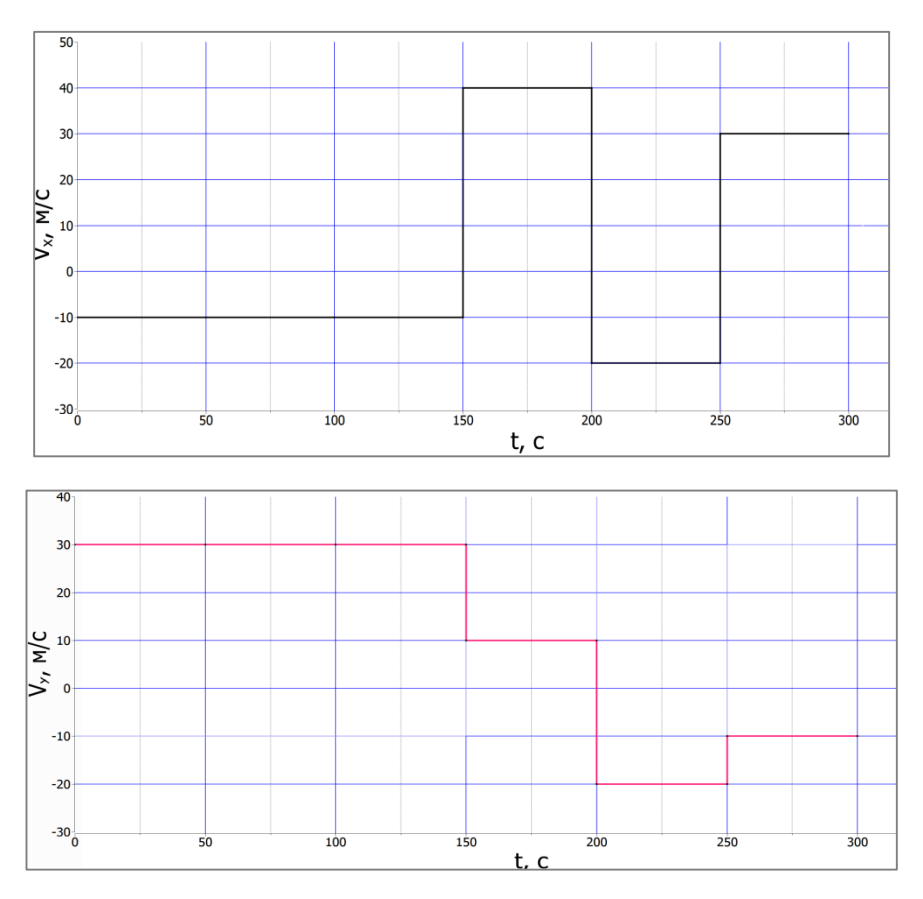

#### *Возможное решение (вариант 1):*

Построим зависимость y(x) путем рассмотрения смещения вездехода по каждой из осей за равные промежутки времени. Сравним две возможные пары точек траектории, для которых могло достигаться максимальное расстояние и найдем искомую пару точек. (0 ; 0),  $(4500; -1500)$   $\text{H}$   $(0; 0)$ ,  $(5000; 500)$ .

Для второй пары точек расстояние окажется большим. Тогда по теореме Пифагора  $S_{max}$  = 5025 м.

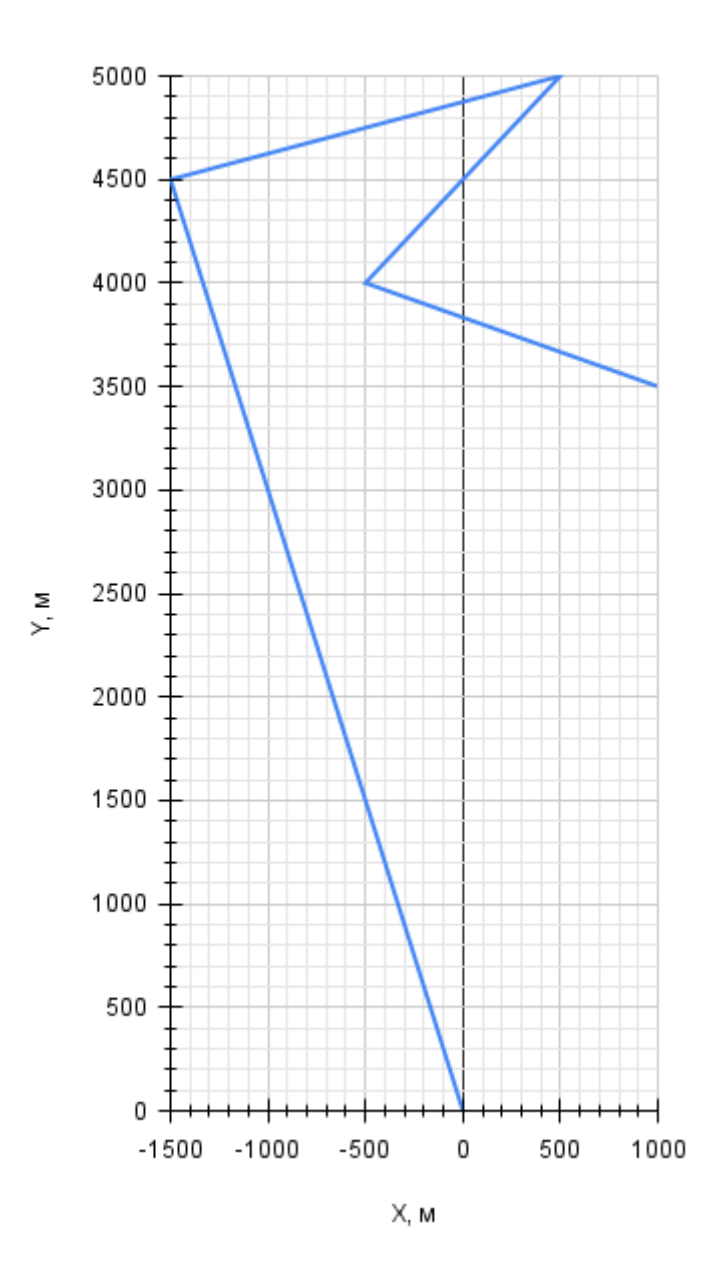

#### *Критерии оценивания:*

- 1. Описан метод построения графика(6 баллов)
- 2. Выбран разумный масштаб осей (2 балла)
- 3. Оси подписаны и оцифрованы (2 балла)
- 4. Кривая графика построена без ошибок (6 баллов)

5. Найдено S или S<sub>max</sub> (4 балла)

#### Задача 2. Два числа (30 баллов)

Дано N целых чисел. Требуется выбрать из них два таких, произведение которых максимально.

#### Входные данные:

Во входном файле записано сначала число  $N(N>=2)$  — количество чисел в последовательности. Далее записана сама последовательность: *N* целых чисел.

#### Выходные данные:

В выходной файл выведите два искомых числа в любом порядке. Если существует несколько различных пар чисел, дающих максимальное произведение, то выведите любую из них.

#### Примечание:

Требуемое время работы алгоритма - O(N). Требуемое использование памяти - O(1). Использование функций станлартной библиотеки языка в ланной залаче не разрешается (исключение - функции консольного ввода и вывода).

#### Возможное решение (вариант 1):

Основная идея в том, что произведение двух отрицательных чисел может оказаться максимальным. В процессе считывания входных данных мы пробуем построить пары введенного числа с максимальными и минимальными положительными и отрицательными числами, и если новая пара оказалась лучше прелылушей найленой, мы её запоминаем. Мы ищем минимальные числа на случай невозможности построить пару чисел одинаковых знаков.

Кол на языке  $C_{++}$ :

 $\#$ include <iostream>  $\#$ include < climits > #include <utility> using std::pair; using std::cout; using  $std::cin;$ 

int main() {  $int N$ : pair<int, int> Pair;

```
\sin \gg N;
int maxPos = -1, maxNeg = 0;
int minPos = -1, minNeg = 0;
int maxMul = INT MIN;
for(int i = 0; i < N; i++) {
   int val;
  \sin \gg val:
  if(maxPos != -1 && maxPos*val > maxMul) {
     Pair = \{maxPos, val\};maxMul = maxPos * val: }
  if(minPos != -1 && minPos*val > maxMul) {
     Pair = \{minPos, val\};maxMul = minPos * val; }
  if(maxNeg != 0 && maxNeg*val > maxMul) {
     Pair = \{maxNeg, val\};maxMul = maxNeg*val; }
  if(minNeg != 0 & \& \& \text{ minNeg*} \vee \text{ val} > \text{maxMul}) {
     Pair = \{minNeg, val\};maxMul = minNeg*val; }
  if(val \geq=0) {
     if(val > maxPos)maxPos = val;if(minPos == -1 || minPos > val)
       minPos = val; } else {
     if(val < minNeg)minNeg = val;if(maxNeg = = 0 || maxNeg < val)
       maxNeg = val; }
 }
 cout << Pair.first << ' ' << Pair.second << '\n';
```
### *Критерии оценивания:*

}

1. Отмечено наличие нескольких случаев. (10 баллов)

- 2. Описан рабочий алгоритм на одном из языков программирования, или на естественном языке. (5 баллов)
- 3. Сложность алгоритма O(N). (10 баллов)
- 4. Алгоритм использует O(1) памяти. (5 баллов)

#### **Задача 3. Неизвестный резистор (50 баллов)**

На полярной станции «Бухта Тихая» инженеру необходимо изменить диапазон частот, излучаемых передатчиком. Для этого ему необходимо заменить один из резисторов в схеме передатчика на другой, большего номинала. Но так как в ящике с радиотехническими элементами все резисторы перепутались, теперь перед ним стоит задача определить сопротивление неизвестного резистора. Вам предлагается решить эту задачу.

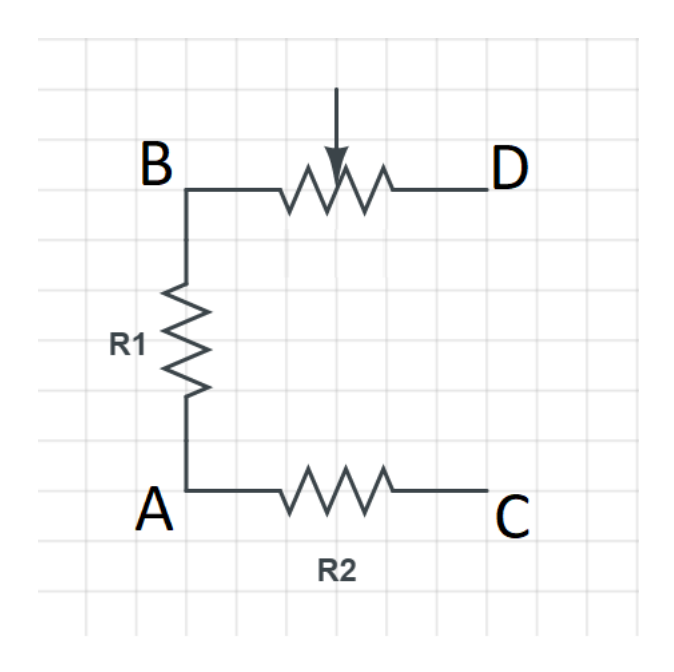

В вашем распоряжении имеется: два резистора известного номинала  $R_1 = 10$  Ом и  $R_2 = 20$ Ом, реостат(резистор с изменяемым сопротивлением), соединенные в неразборную схему как показано на рисунке. К ней можно присоединять другие элементы в точках A, B, C, D. Также есть один резистор, номинал которого нужно найти, вольтметр и источник напряжения. Гарантируется, что диапазона значений реостата достаточно для решения задачи. Ваш компьютер подключен к вольтметру и реостату – в любой момент в программе вы можете вызвать функцию check\_voltage(), которая вернет 0 если модуль напряжения на вольтметре меньше 0.1 В и 1 в противном случае и функцию set resistance(r), которая устанавливает сопротивление реостата в r Ом, с точностью до 0,1 Ом. Вам предлагается:

- 1. Придумать схему подключения элементов, позволяющую определить сопротивление неизвестного резистора.
- 2. Написать программу, определяющую это сопротивление с помощью вашей схемы.

### *Возможное решение (вариант 1):*

Соберем мост Уитстона, как показано на рисунке. Установим на реостате сопротивление 0.0 Ом, и будем поднимать его до тех пор, пока напряжение на вольтметре не станет близко к нулю. Такая ситуация будет означать, что мост сбалансирован. Дальнейший рассчет Rx выполняется по правилам для моста Уитстона.

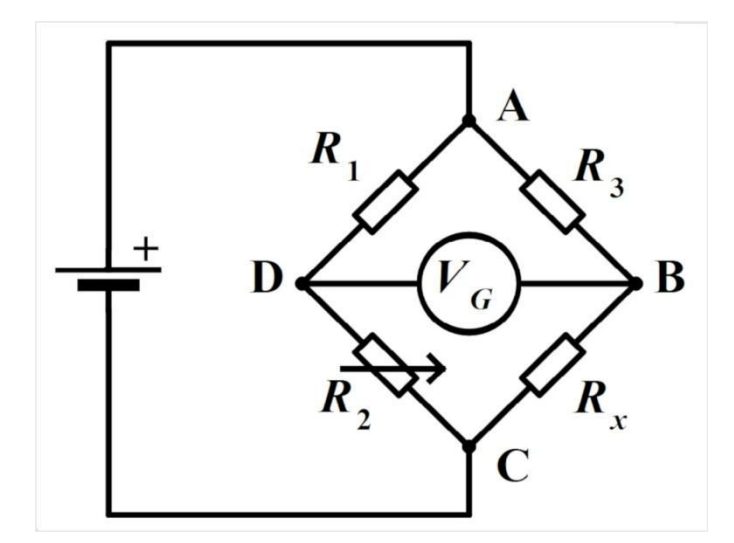

### *Код на языке С++:*

#include <iostream>

using namespace std;

```
int main(){
double R1 = 10.0, R3 = 20.0;
double current_resistance = 0.0;
set_resistance(0.0);
while(check voltage() ){
current resistance += 0.1;
set_resistance(current_resistance);
   }
cout<< (current_resistance * R3) / R1;
return 0;
}
```
#### *Возможное решение (вариант 2):*

Решение аналогично.

#### *Критерии оценивания:*

- 1. Предложена рабочая схема (мост Уитстона или его аналог) (20 баллов)
- 2. Описан верный алгоритм с точки зрения физики (15 баллов)
- 3. Написан правильный алгоритм программы на одном из языков программирования, или на естественном языке. (15 баллов)

#### **9 класс**

#### **Вариант 2**

#### 1. **Арктический вездеход (20 баллов)**

При испытаниях нового беспилотного вездехода инженеры подготовили графики зависимости  $v_x(t)$  и  $v_y(t)$  - проекции скоростей вездехода на восточное (ось x) и северное (ось y) направления соответственно. Основываясь на этих данных, нарисуйте маршрут движения вездехода на местности (график y(x)) и найдите расстояние между точками его старта и финиша S. В начальный момент времени  $x_0 = 0$ ,  $y_0 = 0$ .

Оформление графиков учитывается при оценивании!

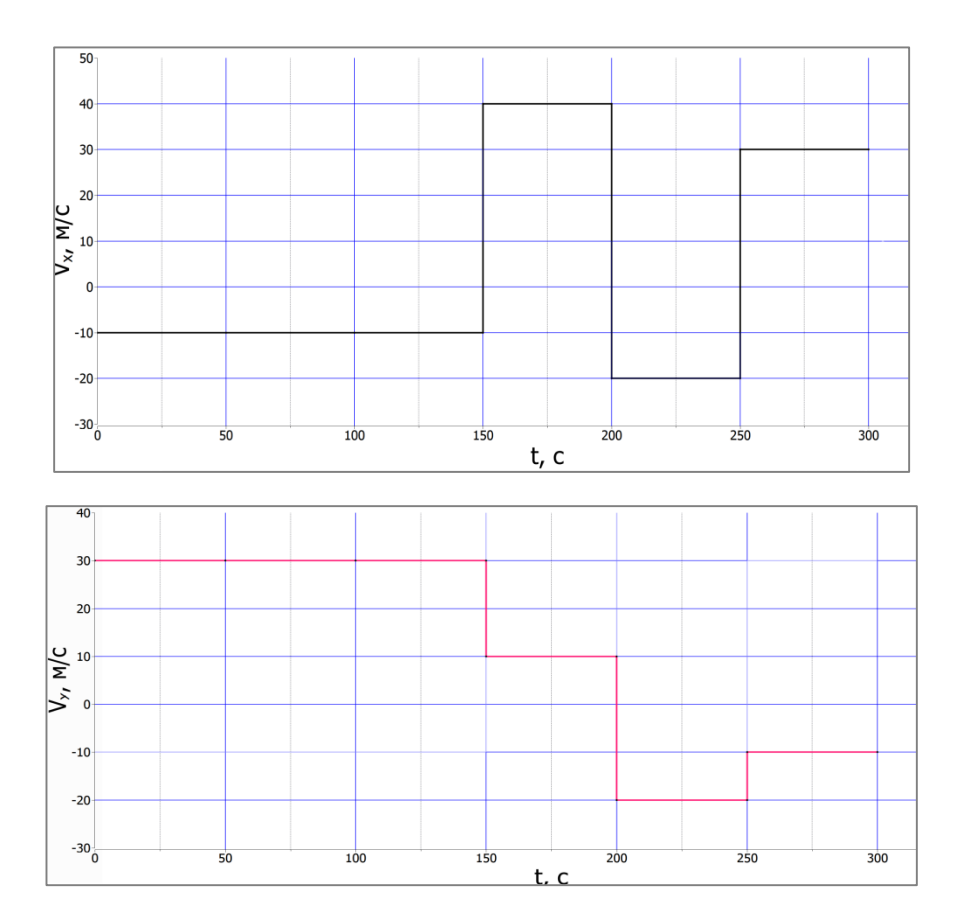

*Возможное решение (вариант 2):*

Построим зависимость y(x) путем рассмотрения смещения вездехода по каждой из осей за равные промежутки времени. По теореме Пифагора находим  $S = 3640$  м.

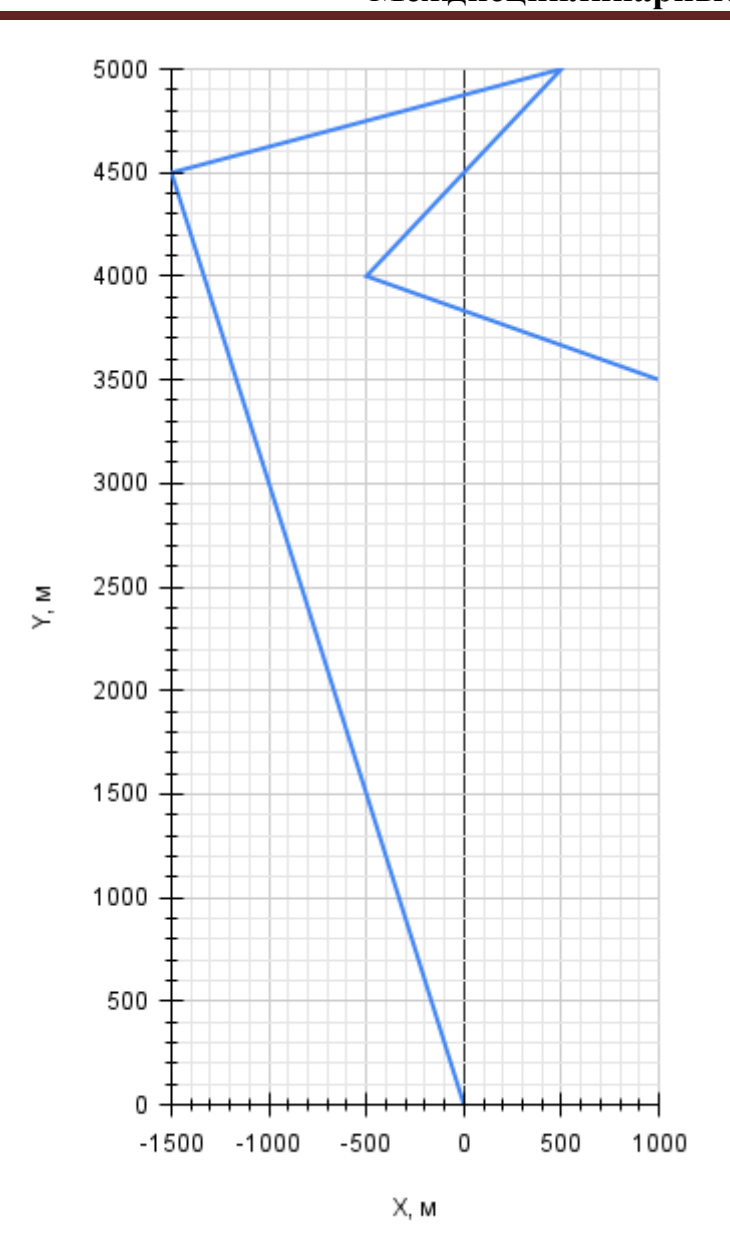

### *Критерии оценивания:*

- 2. Использован метод построения графика (6 баллов)
- 3. Выбран разумный масштаб осей (2 балла)
- 4. Оси подписаны и оцифрованы (2 балла)
- 5. Кривая графика построена без ошибок (6 баллов)
- 6. Найдено S или Smax (4 балла)

#### **Задача 2. Два числа (30 баллов)**

Дано *N* целых чисел. Требуется выбрать из них два таких, произведение которых минимально.

### Входные данные:

Во входном файле записано сначала число  $N(N>=2)$  — количество чисел в последовательности. Далее записана сама последовательность: *N* целых чисел.

#### Выходные данные:

В выходной файл выведите два искомых числа в любом порядке. Если существует несколько различных пар чисел, дающих максимальное произведение, то выведите любую из них.

### Примечание:

Требуемое время работы алгоритма - O(N). Требуемое использование памяти - O(1). Использование функций стандартной библиотеки языка в данной задаче не разрешается (исключение - функции консольного ввода и вывода).

### Возможное решение:

Основная идея в том, что произведение двух отрицательных чисел может оказаться максимальным. В процессе считывания входных данных мы пробуем построить пары введенного числа с максимальными и минимальными положительными и отрицательными числами, и если новая пара оказаласьлучше предыдущей найденой, мы её запоминаем. Мы ищем минимальные числа на случай невозможности построить пару чисел одинаковых знаков.

Кол на языке C++:

#include  $\langle$ iostream $\rangle$ #include  $\langle$ climits $\rangle$ #include <utility> using std::pair; using std::cout; using std::cin;

int main() { int N: pair<int, int>Pair;  $\sin >> N$ : int maxPos = -1, maxNeg = 0; int minPos =  $-1$ , minNeg = 0; int minMul = INT MAX:

for(int i = 0; i < N; i++) {

```
 int val;
  \sin \gg val;
  if(maxPos != -1 && maxPos*val < minMul) {
     Pair = \{maxPos, val\};minMul = maxPos * val; }
  if(minPos != -1 && minPos*val < minMul) {
     Pair = \{minPos, val\};minMul = minPos * val; }
  if(maxNeg != 0 & \& \& \text{ maxNeg*} \vee \& \text{ minMul}) {
     Pair = \{maxNeg, val\};minMul = maxNeg*val; }
  if(minNeg != 0 & \& \& \text{ minNeg*} \vee \& \text{ minMul}) {
     Pair = \{minNeg, val\};minMul = minNeg*val: }
  if(val \geq=0) {
     if(val > maxPos)maxPos = val;
     if(minPos == -1 || minPos > val)
        minPos = val;
   } else {
     if(val < minNeg)minNeg = val;if(maxNeg == 0 || maxNeg < val)
        maxNeg = val; }
 }
cout << Pair.first << ' ' << Pair.second << '\n';
```
### *Критерии оценивания:*

}

- 1. Отмечено наличие нескольких случаев. (10 баллов)
- 2. Описан рабочий алгоритм на одном из языков программирования, или на естественном языке. (5 баллов)
- 3. Сложность алгоритма O(N). (10 баллов)
- 4. Алгоритм использует O(1) памяти. (5 баллов)

### **Задача 3. Неизвестный резистор (50 баллов)**

На полярной станции «Бухта Тихая» инженеру необходимо изменить диапазон частот, излучаемых передатчиком. Для этого ему необходимо заменить один из резисторов в схеме передатчика на другой, большего номинала. Но так как в ящике с радиотехническими элементами все резисторы перепутались, теперь перед ним стоит задача определить сопротивление неизвестного резистора. Вам предлагается решить эту задачу.

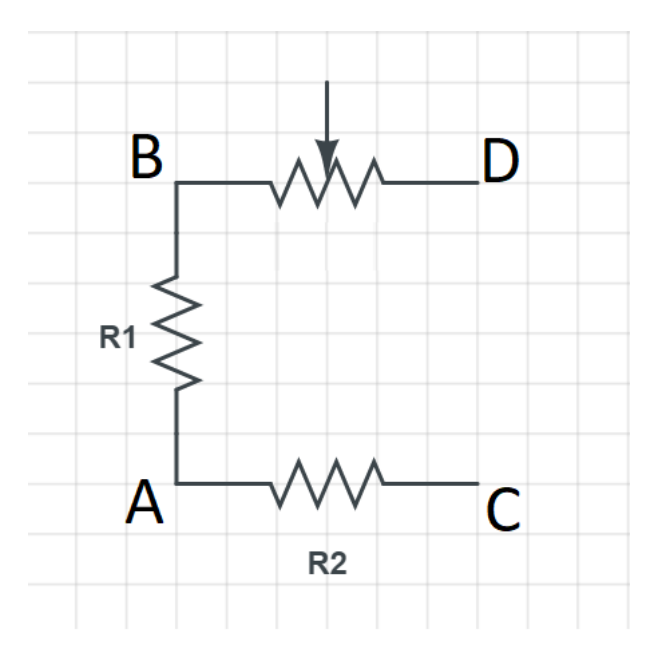

В вашем распоряжении имеется: два резистора известного номинала  $R_1 = 30$  Ом и  $R_2 = 50$ Ом, реостат(резистор с изменяемым сопротивлением), соединенные в неразборную схему как показано на рисунке. К ней можно присоединять другие элементы в точках A, B, C, D. Также есть один резистор, номинал которого нужно найти, вольтметр и источник напряжения. Гарантируется, что диапазона значений реостата достаточно для решения задачи. Ваш компьютер подключен к вольтметру и реостату – в любой момент в программе вы можете вызвать функцию check\_voltage(), которая вернет 0 если модуль напряжения на вольтметре меньше 0.1 В и 1 в противном случае и функцию set resistance(r), которая устанавливает сопротивление реостата в r Ом, с шагом в 0,1 Ом. Вам предлагается:

- 1. Придумать схему подключения элементов, позволяющую определить сопротивление неизвестного резистора.
- 2. Написать программу, определяющую это сопротивление с помощью вашей схемы.

### *Возможное решение (вариант 2):*

Соберем мост Уитстона, как показано на рисунке. Установим на реостате сопротивление 0.0 Ом, и будем поднимать его до тех пор, пока напряжение на вольтметре не станет

близко к нулю. Такая ситуация будет означать, что мост сбалансирован. Дальнейший расчёт Rx выполняется по правилам для моста Уитстона.

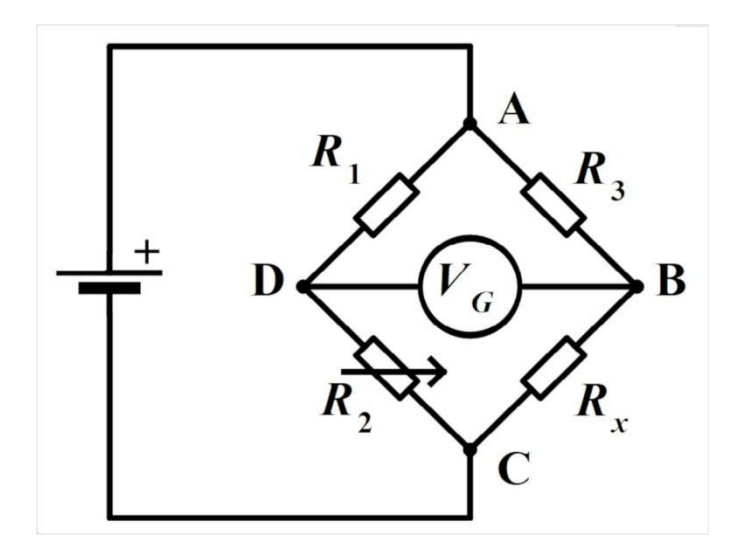

### *Код на языке С++:*

#include <iostream>

using namespace std;

int main(){ double  $R1 = 10.0$ ,  $R3 = 20.0$ ; doublecurrent\_resistance  $= 0.0$ ; set\_resistance(0.0);

while(check\_voltage() ){ current resistance  $+= 0.1$ ; set\_resistance(current\_resistance); }

cout $<<$  (current resistance  $*$  R3) / R1;

### return 0;

}

### *Критерии оценивания:*

- 1. Предложена рабочая схема (мост Уитстона или его аналог) (20 баллов)
- 2. Описан верный алгоритм с точки зрения физики (15 баллов)
- 3. Написан правильный алгоритм программы на одном из языков программирования, или на естественном языке. (15 баллов)